## МИНИСТЕРСТВО НАУКИ И ВЫСШЕГО ОБРАЗОВАНИЯ РОССИЙСКОЙ ФЕДЕРАЦИИ

# ФЕДЕРАЛЬНОЕ ГОСУДАРСТВЕННОЕ БЮДЖЕТНОЕ ОБРАЗОВАТЕЛЬНОЕ УЧРЕЖДЕНИЕ ВЫСШЕГО ОБРАЗОВАНИЯ «РЯЗАНСКИЙ ГОСУДАРСТВЕННЫЙ РАДИОТЕХНИЧЕСКИЙ УНИВЕРСИТЕТ ИМЕНИ В.Ф. УТКИНА»

Кафедра «Системы автоматизированного проектирования вычислительных средств»

«СОГЛАСОВАНО» Директор ИМиА / Бодров О.А.  $2020r$ 

Заведующий кафедрой САПР ВС  $1/4$ / $\mu$  $\frac{18}{3}$  $2020$  г

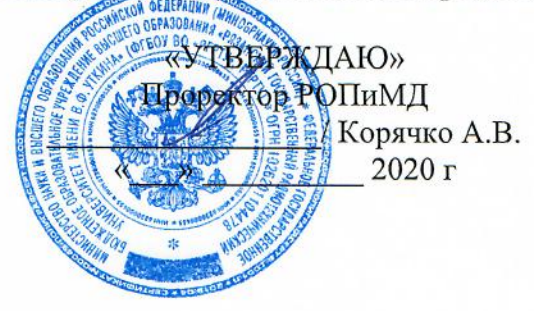

#### РАБОЧАЯ ПРОГРАММА ДИСЦИПЛИНЫ

# Б1.В.05 «Математическое обеспечение САПР»

Направление подготовки 11.04.03 - «Конструирование и технология электронных средств»

Направленность (профиль) подготовки «Конструирование и технология электронно-вычислительных средств»

Уровень подготовки - магистратура

Квалификация выпускника - магистр

Формы обучения - очная, очно-заочная

Рязань 2020 г

#### ЛИСТ СОГЛАСОВАНИЙ

Рабочая программа составлена  $\mathbf{c}$ учетом требований федерального государственного образовательного стандарта высшего образования - магистратура по направлению подготовки 11.04.03 «Конструирование и технология электронных средств», утвержденного приказом Министерства образования и науки Российской Федерации от 22 сентября 2017 г. № 956.

Разработчики Профессор кафедры САПР ВС Скворцов С.В.

Скворцов С.В.

Программа рассмотрена и одобрена на заседании кафедры САПР ВС

«Зо»  $\frac{\log 20}{\log 20}$ г., протокол № 1

Заведующий кафедрой «Системы автоматизированного проектирования вычислительных средств» Корячко В.П.  $\mathbb{C}$ рень Корячко В.П.

# **1. ЦЕЛЬ И ЗАДАЧИ ОСВОЕНИЯ ДИСЦИПЛИНЫ**

**Целью освоения дисциплины** является изучение вычислительных методов, реализуемых в составе математического обеспечения САПР, включая общие вопросы и подходы к решению инженерных задач на ЭВМ при разработке математических моделей исследуемых процессов, явлений и объектов, относящихся к профессиональной сфере деятельности.

#### **Задачи**:

- приобретение практических навыков в области применения численных методов для решения прикладных вычислительных задач научных исследований в соответствии с тенденциями и перспективами развития электронных средств и технологических процессов, а также смежных областей науки и техники;

- получение теоретических и практических знаний о способах достижения требуемой точности вычислений при решении прикладных инженерных задач, относящихся к профессиональной сфере деятельности;

- освоение методов анализа и оценки погрешностей при использовании теоретических и экспериментальных методов и средств решения сформулированных задач в профессиональной деятельности.

# **2. МЕСТО ДИСЦИПЛИНЫ В СТРУКТУРЕ ОБРАЗОВАТЕЛЬНОЙ ПРОГРАММЫ**

Дисциплина Б1.В.05 «Математическое обеспечение САПР» относится к дисциплинам части, формируемой участниками образовательных отношений, Блока 1 «Дисциплины (модули)» основной профессиональной образовательной программы (далее – образовательной программы) магистратуры «Конструирование и технология электронновычислительных средств» направления 11.04.03 – Конструирование и технология электронных средств.

Дисциплина изучается по очной и очно-заочной формах обучения на 2 курсе в 3 семестре.

Для изучения дисциплины обучаемый должен

*знать*: матрицы и определители; системы линейных уравнений; производную и дифференциал функции; интеграл от непрерывной функции одной переменной; дифференциальное исчисление для функций нескольких переменных; ряды и интегралы Фурье; представление числовых данных в памяти компьютера; базовые принципы и технологии разработки алгоритмов и программ;

*уметь*: применять методы решения систем линейных уравнений; использовать матрицы и определители для формализации прикладных задач; использовать методы решения дифференциальных уравнений; выполнять операции над матрицами и определителями; решать системы линейных уравнений; выполнять операции векторной алгебры; решать уравнения и системы уравнений; строить графики и исследовать поведение функций; выполнять операции дифференцирования и интегрирования; разрабатывать разветвляющиеся, циклические алгоритмы и алгоритмы в соответствии с принципом модульности для решения прикладных задач; разрабатывать и анализировать алгоритмы по условию прикладной задачи;

*владеть*: навыками алгоритмизации и программной реализации типовых задач программирования; средствами современных систем программирования для составления, отладки, тестирования программ на языках высокого уровня; навыками разработки программного обеспечения с помощью интегрированных сред.

Результаты обучения, полученные при освоении дисциплины, необходимы при изучении следующих дисциплин: «Моделирование и проектирование ЭВС»,

«Современные конструировании ЭВС», «Научнометоды оптимизации  $\, {\bf B}$ исследовательская работа», а также при выполнении выпускной квалификационной работы.

#### ОБУЧАЮЩЕГОСЯ, 3. КОМПЕТЕНЦИИ **ФОРМИРУЕМЫЕ**  $\bf{B}$ РЕЗУЛЬТАТЕ ОСВОЕНИЯ ДИСЦИПЛИНЫ

Процесс изучения дисциплины направлен на формирование следующих компетенций в соответствии с ФГОС ВО, ПООП (при наличии) по данному направлению подготовки, а также компетенций (при наличии), установленных университетом.

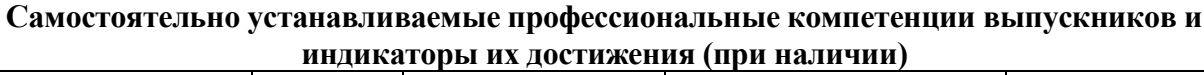

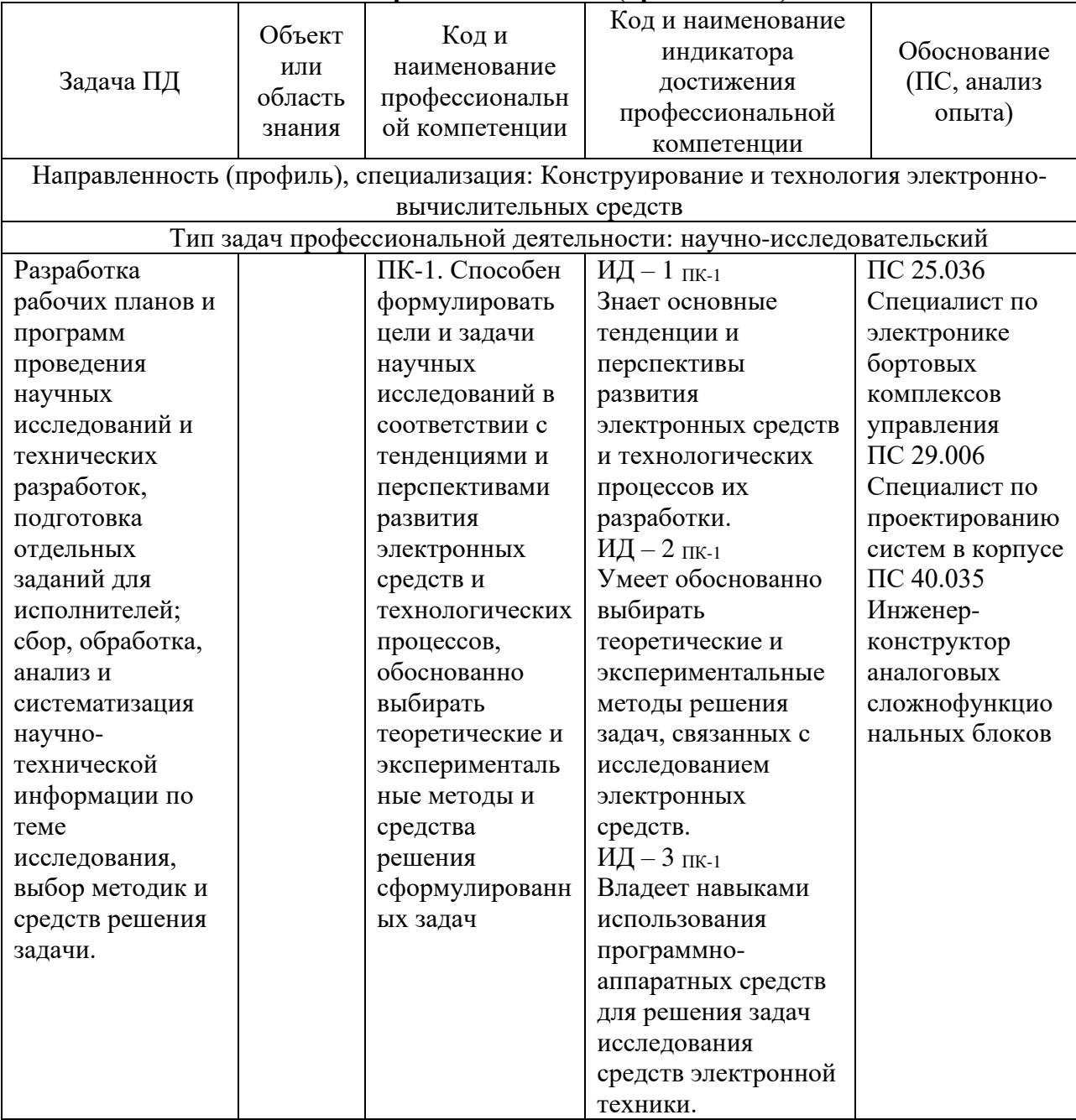

# 4. СТРУКТУРА И СОДЕРЖАНИЕ ДИСЦИПЛИНЫ

4.1 Объем дисциплины по семестрам (курсам) и видам занятий в зачетных единицах с указанием количества академических часов, выделенных на контактную работу обучающихся с преподавателем (по видам занятий) и на самостоятельную работу обучающихся

Общая трудоемкость дисциплины составляет 4 зачетных единиц (ЗЕ), 144 часов.

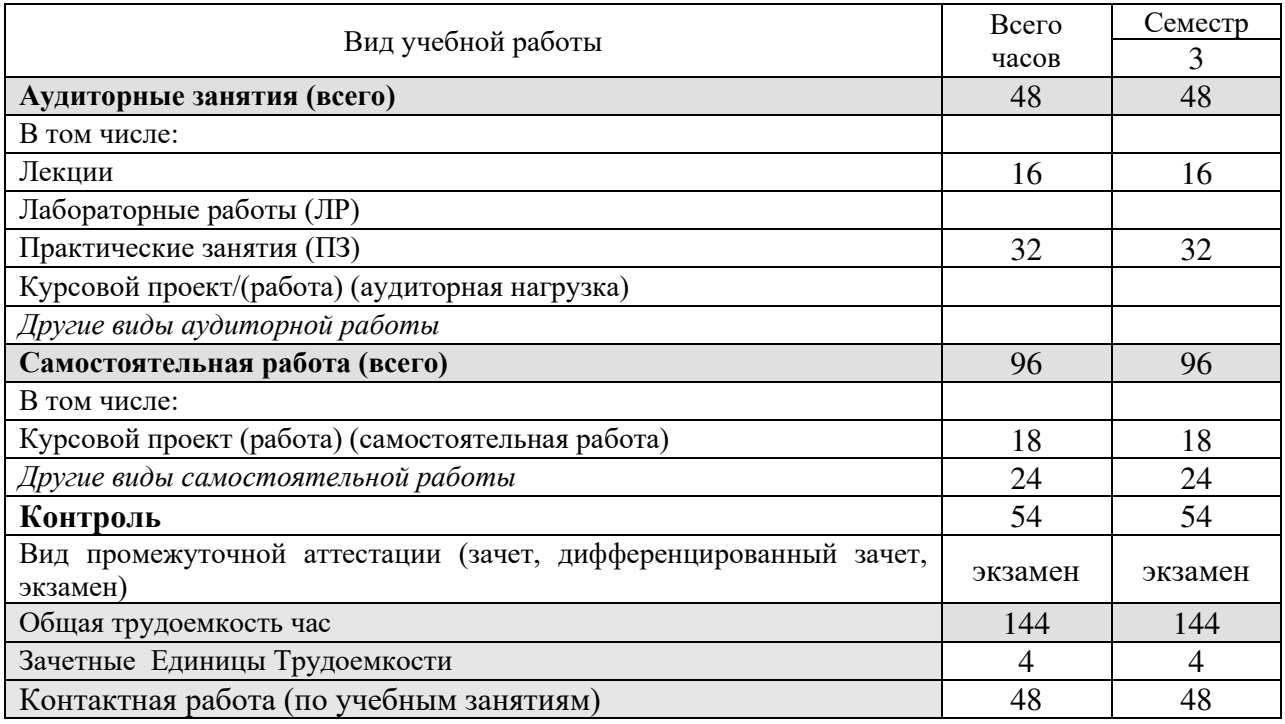

### 4.2 Разделы дисциплины и трудоемкость по видам учебных занятий (в академических часах)

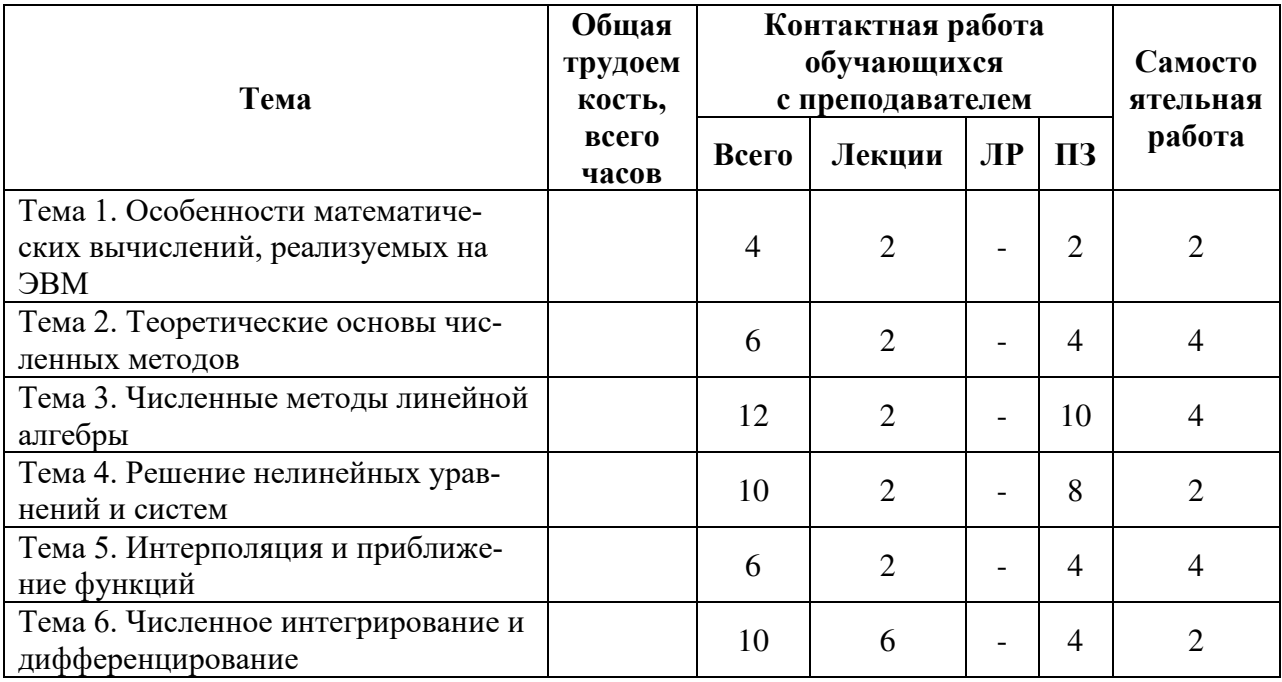

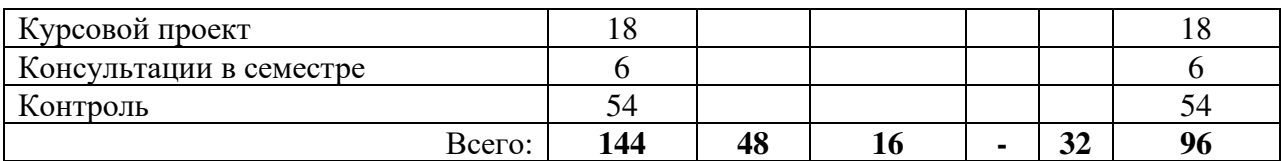

# **4.3 Содержание дисциплины**

# 4.3.1 Лекционные занятия

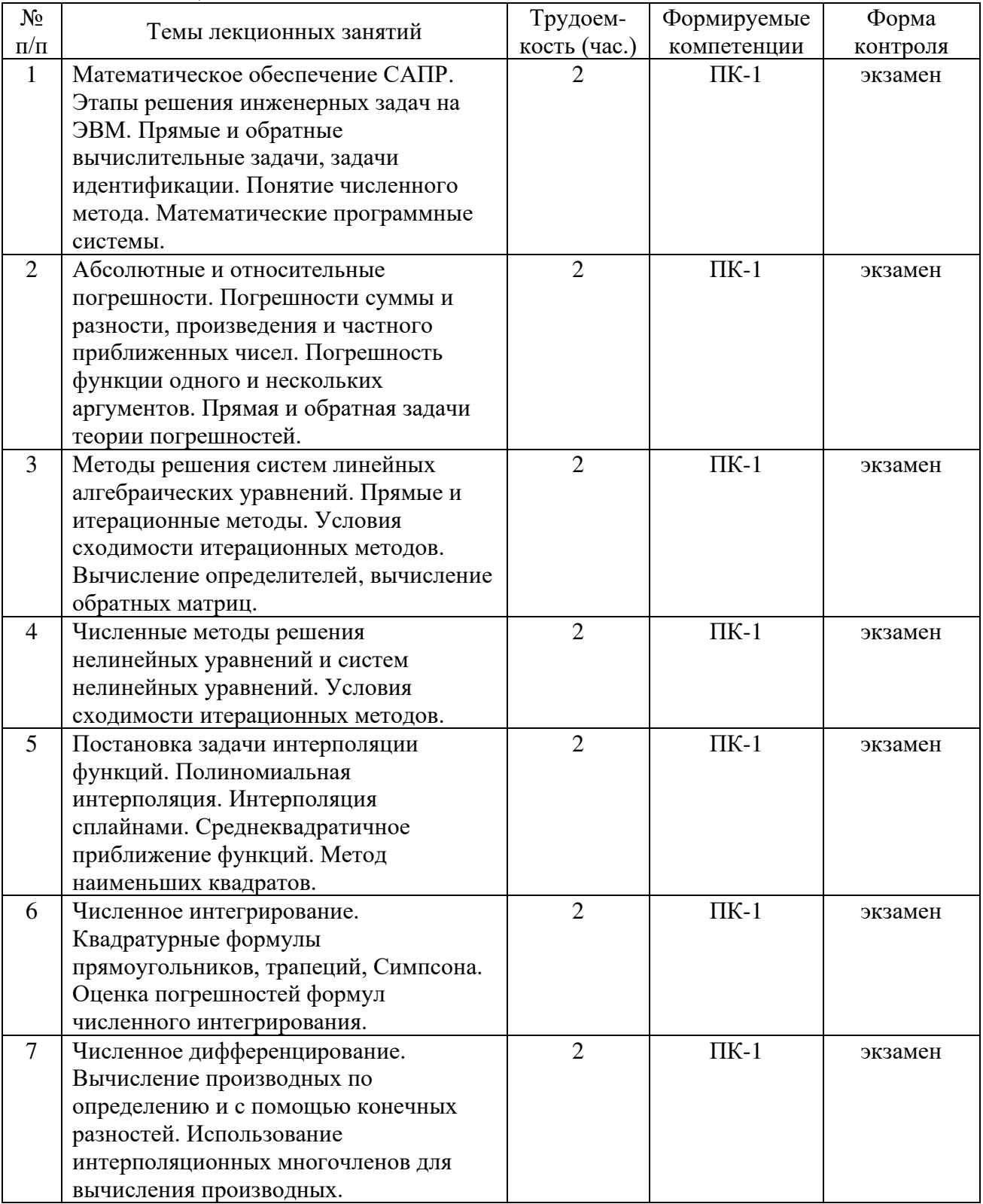

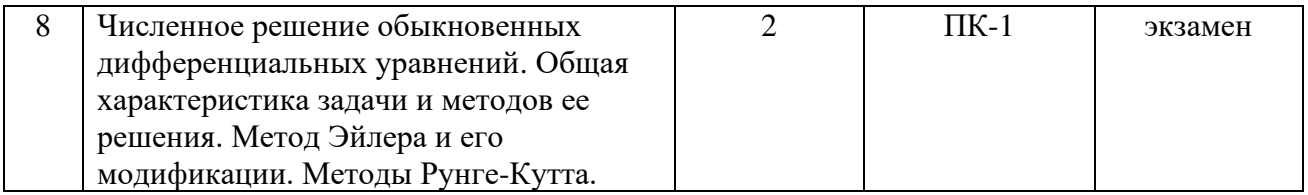

# 4.3.2 Лабораторные работы

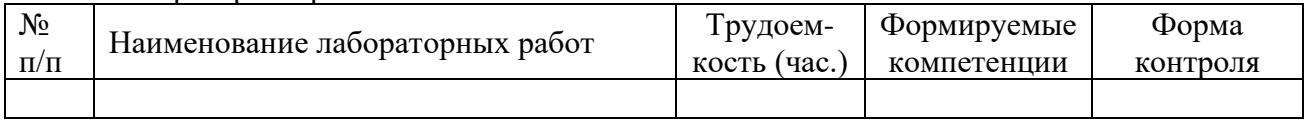

# 4.3.3 Практические занятия

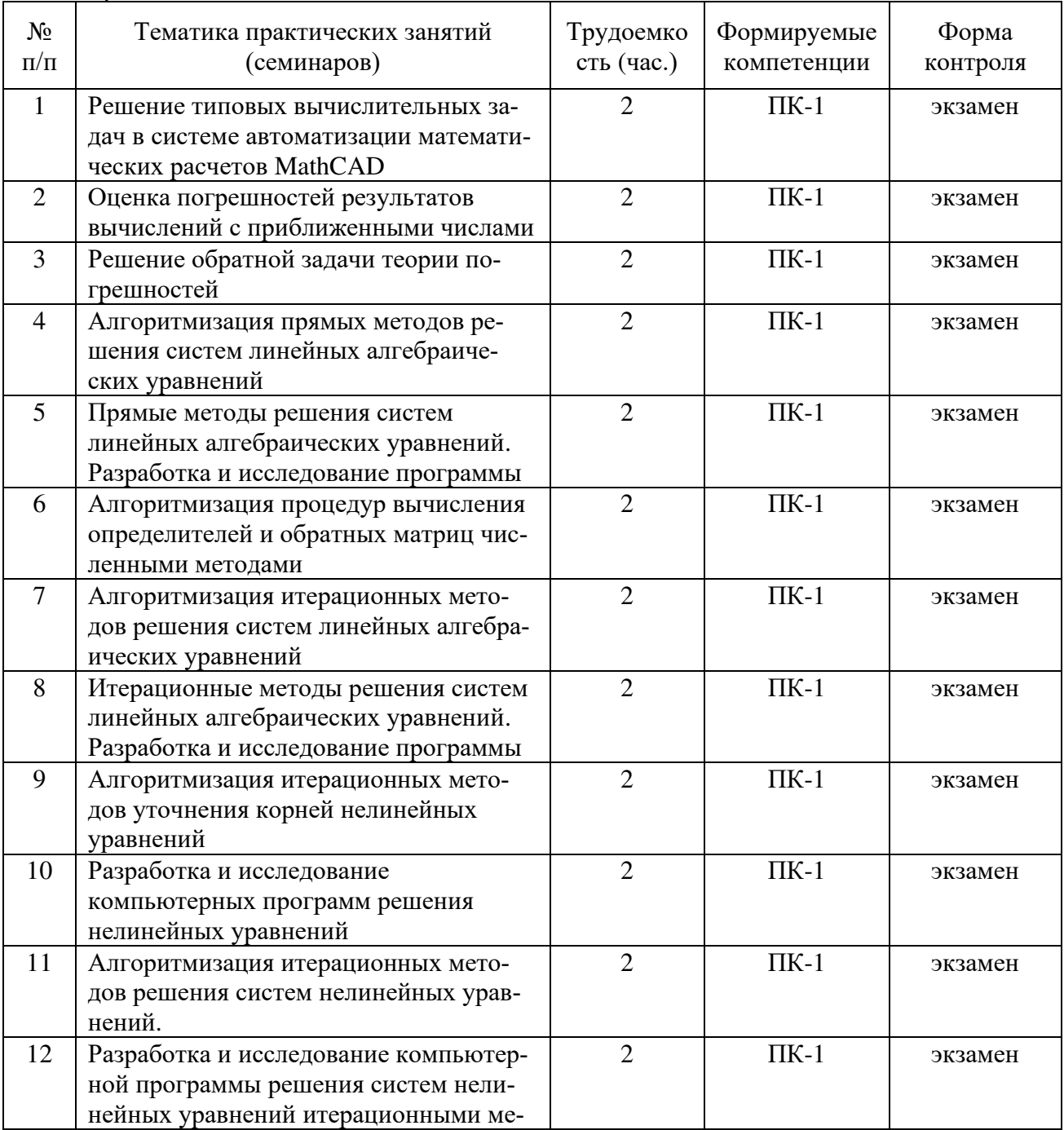

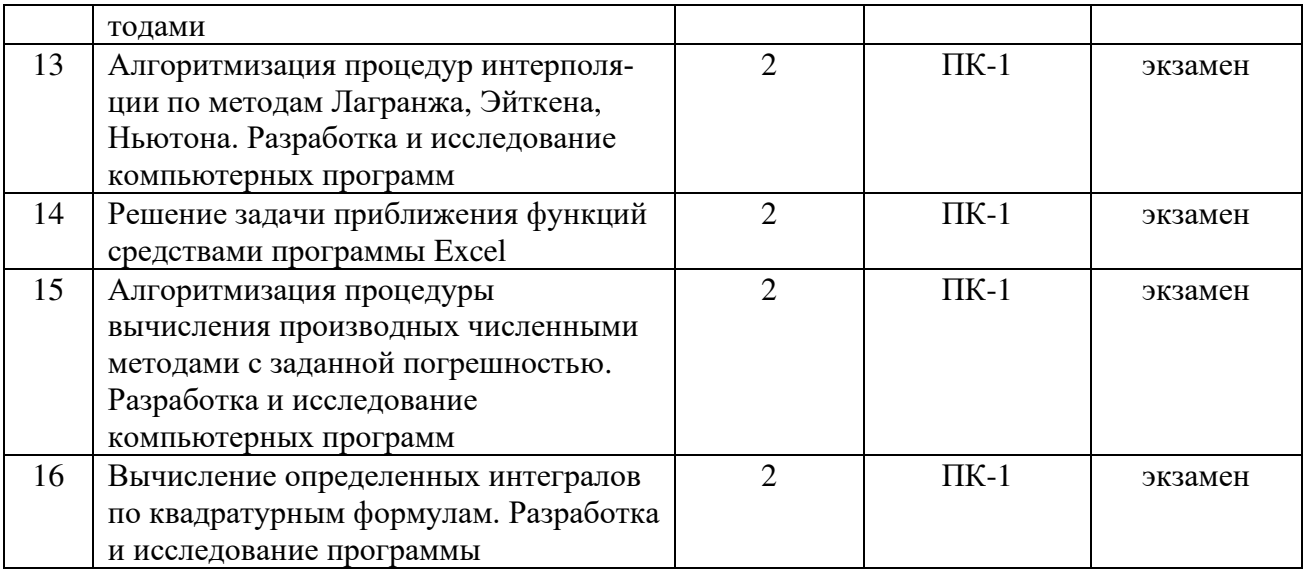

# 4.3.4 Самостоятельная работа

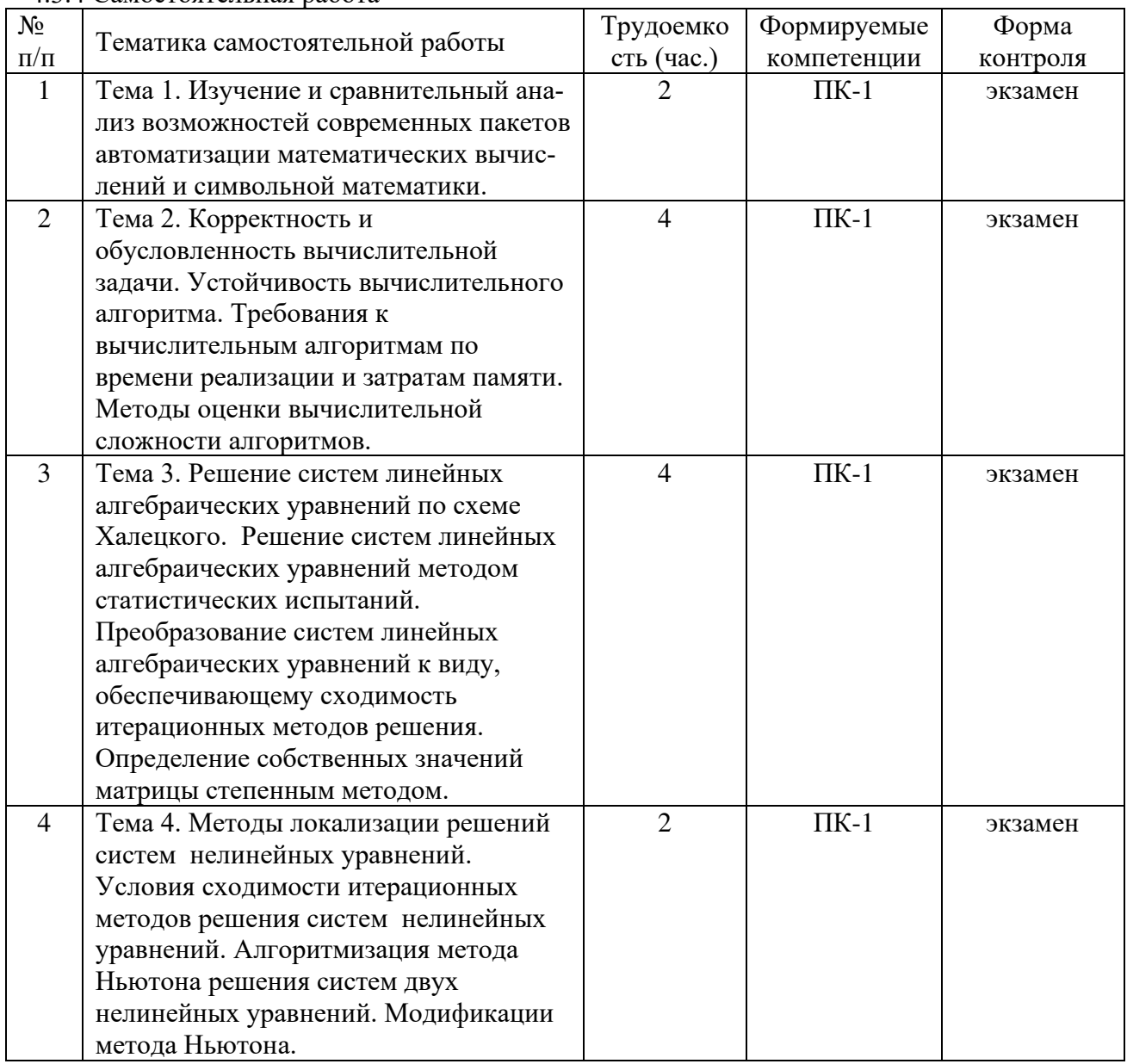

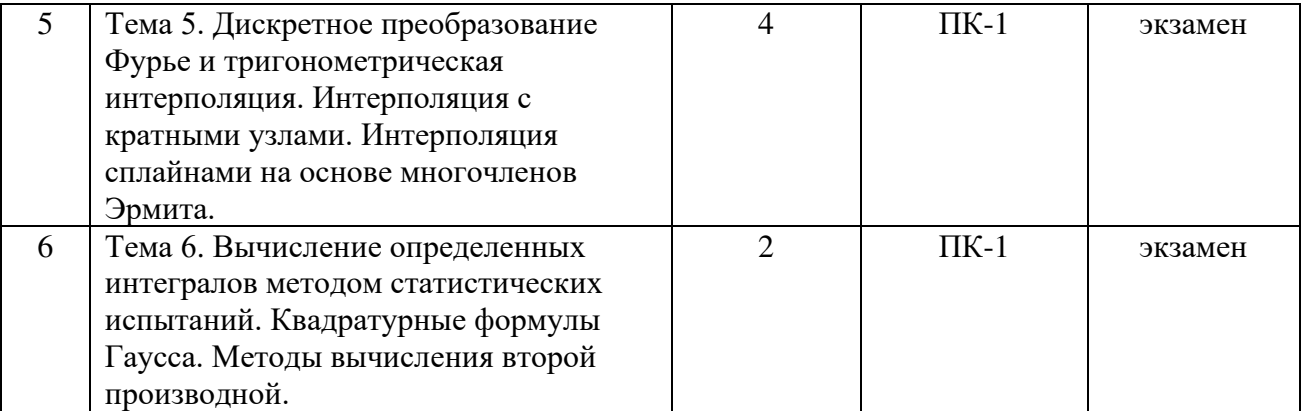

4.3.5 Темы курсовых проектов/курсовых работ

1. Разработка компьютерной программы решения задачи линейного программирования симплекс-методом.

2. Разработка компьютерной программы решения систем линейных алгебраических уравнений методом LU-разложения.

3. Разработка компьютерной программы решения задачи линейного программирования двойственным симплекс-методом.

4. Разработка компьютерной программы решения задачи целочисленного линейного программирования методом Гомори.

5. Разработка компьютерной программы решения задачи целочисленного линейного программирования методом ветвей и границ.

6. Разработка компьютерной программы решения задачи о назначениях венгерским методом.

7. Разработка компьютерной программы интерполирования функций кубическими сплайнами.

8. Метод наименьших квадратов и его приложения в математическом обеспечении САПР.

9. Волновой алгоритм и его приложения в математическом обеспечении САПР.

10. Алгоритмы решения задачи коммивояжера и их приложения в математическом обеспечении САПР.

11. Алгоритмы решения задачи о ранце и их приложения в в математическом обеспечении САПР.

12. Генетические алгоритмы и их приложения в математическом обеспечении САПР.

13. Метод имитации отжига и его приложения в математическом обеспечении САПР.

14. Разработка компьютерной программы интерполирования функций кубическими сплайнами на основе многочленов Эрмита.

15. Метод Монте-Карло и его приложения в математическом обеспечении САПР.

# **5. ОЦЕНОЧНЫЕ МАТЕРИАЛЫ ДЛЯ ПРОВЕДЕНИЯ ПРОМЕЖУТОЧНОЙ АТТЕСТАЦИИ ОБУЧАЮЩИХСЯ ПО ДИСЦИПЛИНЕ**

Оценочные материалы приведены в приложении к рабочей программе дисциплины (см. документ «Оценочные материалы по дисциплине «Математическое обеспечение САПР»).

# **6. УЧЕБНО-МЕТОДИЧЕСКОЕ ОБЕСПЕЧЕНИЕ ДИСЦИПЛИНЫ**

# **6.1 Основная литература**

1. Аттеков А.В. Методы оптимизации: учеб. для втузов / Аттеков А.В., Галкин С.В., Зарубин В.С.; Под ред. В.С. Зарубина, А.П. Крищенко. - М.: Изд-во МГТУ, 2001. - 439 с.

2. Вержбицкий В.М. Основы численных методов: учеб. - М.: Высш. шк., 2002. - 840с.

3. Петров И.Б. Введение в вычислительную математику [Электронный ресурс] / И.Б. Петров, А.И. Лобанов. - Электрон. текстовые данные. - М.: Интернет-Университет Информационных Технологий (ИНТУИТ), 2016. - 352 c. - 2227-8397. - Режим доступа: http://www.iprbookshop.ru/62810.html

4. Мицель А.А. Вычислительные методы [Электронный ресурс]: учебное пособие / А.А. Мицель. - Электрон. текстовые данные. - Томск: Томский государственный университет систем управления и радиоэлектроники, Эль Контент, 2013. - 198 c. - 978-5-4332- 0121-7. - Режим доступа: <http://www.iprbookshop.ru/72079.html>

5. Битюцкий В.П. Математическое обеспечение автоматизации проектирования [Электронный ресурс]: учебное пособие / В.П. Битюцкий, С.В. Битюцкая. - Электрон. текстовые данные. - Екатеринбург: Уральский федеральный университет, 2015. - 72 c. - 978- 5-7996-1447-8. - Режим доступа: http://www.iprbookshop.ru/65942.html

6. Муромцев, Д.Ю. Математическое обеспечение САПР [Электронный ресурс]: учеб. пособие / Д.Ю. Муромцев, И.В. Тюрин. - Электрон. дан. - Санкт-Петербург: Лань, 2014. - 464 с. - Режим доступа: https://e.lanbook.com/book/42192.

#### **6.2 Дополнительная литература**

1. Амосов А.А., Дубинский Ю.А., Копченова Н.В. Вычислительные методы для инженеров: учеб. пособие для вузов. - М.: Высшая школа, 1994. - 543с.

2. Карманов В.Г. Математическое программирование: учеб. пособие. - 5-е изд., стер. - М.: Физматлит, 2001. – 263 с.

3. Бахвалов Н.С. Численные методы в задачах и упражнениях: учеб. пособие. - М.: Высш. шк., 2000. - 190с.

4. Трошина Г.В. Решение задач вычислительной математики с использованием языка программирования пакета MathCad [Электронный ресурс]: учебное пособие / Г.В. Трошина. - Электрон. текстовые данные. - Новосибирск: Новосибирский государственный технический университет, 2009. - 86 c. - 978-5-7782-1283-1. - Режим доступа: http://www.iprbookshop.ru/45432.html

5. Казиев В.М. Введение в анализ, синтез и моделирование систем [Электронный ресурс] / В.М. Казиев. - Электрон. текстовые данные. - М. : Интернет-Университет Информационных Технологий (ИНТУИТ), 2016. - 270 c. - 5-9556-0060-4. - Режим доступа: http://www.iprbookshop.ru/52188.html

6. Акулич И.Л. Математическое программирование в примерах и задачах [Электронный ресурс]: учеб. пособие - Электрон. дан. - Санкт-Петербург: Лань, 2011. - 352 с. - Режим доступа: https://e.lanbook.com/book/2027

7. Ушаков, Д.М. Введение в математические основы САПР: курс лекций [Электронный ресурс]: учеб. пособие - Электрон. дан. - Москва: ДМК Пресс, 2011. - 208 с. - Режим доступа: https://e.lanbook.com/book/1311.

#### **6.3 Нормативные правовые акты**

#### **6.4 Периодические издания**

#### **6.5 Методические указания к практическим занятиям/лабораторным занятиям**

1. Михеева Л.Б., Скворцов С.В. Методы вычислительной математики [Электронный ресурс]: учеб. пособие. Рязань: РГРТА, 2005. 80 с. - Режим доступа:

http://elib.rsreu.ru/ebs/download/961

2. Методы вычислительной математики [Электронный ресурс]: методические указания к лабораторным работам / Рязан. гос. радиотехн. акад.; Сост.: С.В. Скворцов, В.И. Хрюкин. Рязань, 2003. 56 с. - Режим доступа: http://elib.rsreu.ru/ebs/download/952

3. Решение задач вычислительной математики в MathCAD [Электронный ресурс]: методические указания к лабораторной работе / Рязан. гос. радиотехн. акад.; Сост.: А.А. Митрошин, С.В. Скворцов. Рязань, 2006. 16 с. - Режим доступа: http://elib.rsreu.ru/ebs/download/952

4. Численные методы решения нелинейных уравнений и систем в САПР электронных средств [Электронный ресурс]: методические указания к лабораторным работам / Рязан. гос. радиотехн. ун-т; Сост.: С.В. Скворцов, В.И. Хрюкин. Рязань, 2017. 16 с. - Режим доступа: http://elib.rsreu.ru/ebs/download/959

5. Информационные технологии в линейной оптимизации [Электронный ресурс]: методические указания к лабораторным работам / Рязан. гос. радиотехн. ун-т*;* Сост. С.В. Скворцов. - Рязань, 2007. - 28 с. - Режим доступа: http://elib.rsreu.ru/ebs/download/956

6. Решение задач вычислительной математики в MathCAD [Электронный ресурс]: методические указания к лабораторной работе / Рязан. гос. радиотехн. акад.; Сост.: А.А. Митрошин, С.В. Скворцов. - Рязань, 2006. - 16 с. *-* Режим доступа: http://elib.rsreu.ru/ebs/download/955

# **6.6 Методические указания к курсовому проектированию (курсовой работе) и другим видам самостоятельной работы**

Темы курсового проектирования связаны с получением умений применять математические методы и вычислительные алгоритмы при разработке программного обеспечения автоматизированных систем различного назначения, включая алгоритмизацию задачи, написание и отладку кода на языке программирования, тестирование работоспособности программы, интегрирование программных модулей.

Работа над курсовым проектом состоит из трех этапов: 1) формализация поставленной задачи и разработка схемы алгоритма; 2) написание текста программы реализации разработанного алгоритма на языке программирования, отладка программы и решение контрольных примеров на ЭВМ; 3) оформление программной документации.

Результаты курсового проектирования оформляются в виде пояснительной записки, которая должна включать: титульный лист; содержание; задание на курсовую работу; основные разделы пояснительной записки; приложения.

Титульный лист является первым листом пояснительной записки и должен оформляться по установленным правилам. В содержание пояснительной записки помещают заголовки разделов и подразделов с указанием их номеров и расположения, а также ссылки на библиографический список и приложения. Задание на курсовую работу должно содержать наименование темы, исходные данные, список рекомендуемой литературы, даты выдачи задания и защиты работы. Рекомендуется следующая последовательность изложения материала в основной части пояснительной записки: введение; постановка задачи; разработка и анализ алгоритма (алгоритмов) решения задачи; программная реализация алгоритма; применение программы; заключение; библиографический список. В зависимости от особенностей исходной задачи и программы допускается вводить дополнительные или объединять некоторые разделы/подразделы.

Во введении указываются область применения и практическая постановка задачи. В разделе «Постановка задачи» производится формализация задачи и приводится ее математическое описание. В случае невозможности такого подхода следует представить решение задачи в виде последовательности шагов и привести их словесное описание. Раздел «Разработка и анализ алгоритма решения задачи» должен включать подразделы: схема алгоритма; характеристика алгоритма. В подразделе «Схема алгоритма» приводятся описание разрабатываемого алгоритма, его укрупненная схема. Уровень детализации должен быть таким, чтобы различные части алгоритма и взаимосвязь между ними были понятны в целом. Схема алгоритма должна составляться в соответствии с требованиями ЕСПД. В подразделе «Характеристика алгоритма» рассматриваются достоинства, недостатки, ограничения алгоритма, рекомендации по его применению.

Раздел «Программная реализация алгоритма» рекомендуется выполнять в соответствии с требованиями ГОСТ 19.402-78 «Описание программы». Он должен включать следующие подразделы: общие сведения; список используемых идентификаторов; описание логической структуры. В подразделе «Общие сведения» указываются обозначение и наименование программы, системное программное обеспечение, необходимое для функционирования программы, языки программирования, на которых написана программа, а также используемые технические средства (типы ЭВМ и устройств, которые используются при работе программы). В подразделе «Список используемых идентификаторов» указываются характер, формат и описание входных и выходных данных, временных переменных. В подразделе «Описание логической структуры» должны быть указаны: схема (алгоритм) программы; структура программы с описанием функций составных частей и связи между ними; связи программы с другими программами. Описание логической структуры программы выполняют с учетом текста программы на исходном языке и требований ЕСПД на оформление схем программ.

Раздел «Применение программы» должен содержать подразделы: решение контрольного примера; руководство по использованию. В подразделе «Решение контрольного примера» приводятся результаты выполнения на ЭВМ контрольного примера. Для подтверждения корректности разработанной программы этот пример решается также вручную с использованием заданного метода. Пример следует подбирать так, чтобы он достаточно полно отражал возможности программы, реализующей требуемый алгоритм. В подразделе «Руководство по применению» разрабатывается один из программных документов, устанавливаемый ГОСТ 19.101-77 «Виды программ и программных документов»: описание применения; руководство системного программиста; руководство программиста: руководство оператора.

В заключении приводятся выводы по курсовой работе, которые должны содержать анализ полученных результатов и рекомендации по их дальнейшему использованию и развитию. В библиографическом списке указываются выходные данные литературных источников, на которые в тексте пояснительной записки имеются ссылки. В приложения включаются тексты программ и результаты решения тестовых примеров с помощью разработанной программы. Эти примеры следует подбирать так, чтобы они демонстрировали все возможности программы.

#### Указания в рамках лекций

Во время лекции студент должен вести краткий конспект.

Работа с конспектом лекций предполагает просмотр конспекта в тот же день после занятий. При этом необходимо пометить материалы конспекта, которые вызывают затруднения для понимания. При этом обучающийся должен стараться найти ответы на затруднительные вопросы, используя рекомендуемую литературу. Если emy самостоятельно не удалось разобраться в материале, необходимо сформулировать вопросы и обратиться за помощью к преподавателю на консультации или ближайшей лекнии.

Обучающимся необходимо регулярно отводить время для повторения пройденного материала, проверяя свои знания, умения и навыки по контрольным вопросам.

#### Указания в рамках практических (семинарских) занятий

Практические (семинарские) занятия составляют важную часть профессиональной подготовки студентов. Основная цель проведения практических (семинарских) занятий -

формирование у студентов аналитического и творческого мышления путем приобретения практических навыков.

Методические указания к практическим (семинарским) занятиям по дисциплине наряду с рабочей программой и графиком учебного процесса относятся к методическим документам, определяющим уровень организации и качества образовательного процесса. Содержание практических занятий фиксируется в рабочей программе дисциплины в разделе 4.

Важнейшей составляющей любой формы практических занятий являются упражнения (задания). Основа в упражнении – пример, который разбирается с позиций теории, развитой в лекции. Как правило, основное внимание уделяется формированию конкретных умений, навыков, что и определяет содержание деятельности студентов – решение задач, графические работы, уточнение категорий и понятий науки, являющихся предпосылкой правильного мышления и речи.

Практические (семинарские) занятия выполняют следующие задачи:

- стимулируют регулярное изучение рекомендуемой литературы, а также внимательное отношение к лекционному курсу;
- закрепляют знания, полученные в процессе лекционного обучения и самостоятельной работы над литературой;
- − расширяют объем профессионально значимых знаний, умений и навыков;
- позволяют проверить правильность ранее полученных знаний;
- − прививают навыки самостоятельного мышления, устного выступления;
- − способствуют свободному оперированию терминологией;
- − представляют преподавателю возможность систематически контролировать уровень самостоятельной работы студентов.

При подготовке к практическим (семинарским) занятиям необходимо просмотреть конспекты лекций и методические указания, рекомендованную литературу по данной теме, а так же подготовится к ответу на контрольные вопросы.

В ходе выполнения индивидуального задания практического занятия студент готовит отчет о работе (с помощью офисного пакета OpenOffice или другом редакторе доступном студенту). В отчет заносятся результаты выполнения каждого пункта задания (анализ задачи, найденные пути решения, поясняющие схемы, диаграммы, графики, таблицы, расчеты, ответы на вопросы пунктов задания, выводы по проделанной работе и т.д.). Примерный образец оформления отчета предоставляется студентам в виде раздаточных материалов или прилагается к рабочей программе дисциплины.

За 10 минут до окончания занятия преподаватель проверяет объем выполненной за занятие работы и отмечает результат в рабочем журнале. Оставшиеся невыполненными пункты задания практического занятия студент обязан доделать самостоятельно.

После проверки отчета преподаватель может проводить устный или письменный опрос студентов для контроля усвоения ими основных теоретических и практических знаний по теме занятия (студенты должны знать смысл полученных ими результатов и ответы на контрольные вопросы). По результатам проверки отчета и опроса выставляется оценка за практическое занятие.

#### **Указания в рамках подготовки к промежуточной аттестации**

При подготовке к экзамену в дополнение к изучению конспектов лекций, учебных пособий, слайдов и другого раздаточного материала предусмотренного рабочей программой дисциплины, необходимо пользоваться учебной литературой, рекомендованной к настоящей рабочей программе. При подготовке к экзамену нужно изучить теорию: определения всех понятий и подходы к оцениванию до состояния понимания материала и самостоятельно решить по нескольку типовых задач из каждой темы (в том случае если тема предусматривает решение задач). При решении задач всегда необходимо уметь качественно интерпретировать итог решения.

#### **Указания в рамках самостоятельной работы студентов**

Самостоятельная работа студентов по дисциплине играет важную роль в ходе всего учебного процесса. Методические материалы и рекомендации для обеспечения самостоятельной работы студентов готовятся преподавателем и выдаются студентам в виде раздаточных материалов или оформляются в виде электронного ресурса используемого в рамках системы дистанционного обучения ФГБОУ ВО «РГРТУ».

Самостоятельное изучение тем учебной дисциплины способствует:

- − закреплению знаний, умений и навыков, полученных в ходе аудиторных занятий;
- − углублению и расширению знаний по отдельным вопросам и темам дисциплины;
- − освоению умений прикладного и практического использования полученных знаний.

#### **Рекомендации по работе с литературой**

Теоретический материал курса становится более понятным, когда дополнительно к прослушиванию лекции и изучению конспекта, изучается дополнительная рекомендованная литература. Литературу по курсу рекомендуется изучать в библиотеке, с использованием доступной электронной библиотечной системы или с помощью сети Интернет (источники, которые могут быть использованы без нарушения авторских прав).

### **7. ПЕРЕЧЕНЬ РЕСУРСОВ ИНФОРМАЦИОННО-**

# **ТЕЛЕКОММУНИКАЦИОННОЙ СЕТИ «ИНТЕРНЕТ», НЕОБХОДИМЫХ ДЛЯ ОСВОЕНИЯ ДИСЦИПЛИНЫ**

1. Общероссийский математический портал [Электронный ресурс]. – URL: <http://www.mathnet.ru/>

2. Портал математической литературы [Электронный ресурс]. – URL: [http://math](http://math-portal.ru/)[portal.ru/](http://math-portal.ru/) 

3. Видеокурс Интернет-университета информационных технологий «Основы вычислительной математики» [Электронный ресурс]. – URL: <http://window.edu.ru/resource/555/71555>

4. Национальный открытый университет «ИНТУИТ» [Электронный ресурс]. – URL:<http://www.intuit.ru/>

5. Образовательный математический сайт [Электронный ресурс]. – URL: <http://www.exponenta.ru/>

6. Информационная система «Единое окно доступа к образовательным ресурсам» [Электронный ресурс]. – URL:<http://window.edu.ru/>

7. Электронно-библиотечная система «IPRbooks» [Электронный ресурс]. – Режим доступа: доступ из корпоративной сети РГРТУ – свободный, доступ из сети Интернет – по паролю. – URL: https://iprbookshop.ru/.

8. Электронно-библиотечная система «Лань» [Электронный ресурс]. – Режим доступа: доступ из корпоративной сети РГРТУ – свободный, доступ из сети Интернет – по паролю. – URL: https://e.lanbook.com/

9. Электронная библиотека РГРТУ [Электронный ресурс]. – Режим доступа: из корпоративной сети РГРТУ – по паролю. – URL:<http://elib.rsreu.ru/>

# **8. ПЕРЕЧЕНЬ ИНФОРМАЦИОННЫХ ТЕХНОЛОГИЙ, ИСПОЛЬЗУЕМЫХ ПРИ ОСУЩЕСТВЛЕНИИ ОБРАЗОВАТЕЛЬНОГО ПРОЦЕССА ПО**

# **ДИСЦИПЛИНЕ, ВКЛЮЧАЯ ПЕРЕЧЕНЬ ПРОГРАММНОГО ОБЕСПЕЧЕНИЯ И ИНФОРМАЦИОННЫХ СПРАВОЧНЫХ СИСТЕМ**

При проведении занятий по дисциплине используются следующие информационные технологии:

− удаленные информационные коммуникации между студентами и преподавателем, ведущим лекционные и практические занятия, посредством информационной образовательной среды ФГБОУ ВО «РГРТУ», позволяющие осуществлять оперативный контроль графика выполнения и содержания образовательного процесса, решение организационных вопросов, консультирование;

доступ к современным профессиональным базам данных (в том числе международным реферативным базам данных научных изданий) и информационным справочным системам;

проведение аудиторных занятий с использованием презентаций и раздаточных материалов в электронном виде;

− выполнение студентами различных видов учебных работ с использованием лицензионного программного обеспечения, установленного на рабочих местах студента в компьютерных классах и в помещениях для самостоятельной работы, а также для выполнения самостоятельной работы в домашних условиях.

#### **Перечень лицензионного программного обеспечения:**

- 1) Операционная система Windows XP (лицензия Microsoft DreamSpark Membership ID 700102019);
- 2) Среда разработки PascalABC.NET (лицензия GNU LGPL). Режим доступа: http://pascalabc.net/ssyilki-dlya-skachivaniya
- 3) Среда разработки Qt Creator (лицензия LGPL). Режим доступа: http://www.qt.io/ru/download-open-source
- 4) Компилятор языка C++ MinGW (лицензия LGPL). Режим доступа: http://www.qt.io/ru/download-open-source
- 5) Система автоматизации математических расчетов MathCAD 14.0 (Product code SE14RYMMEV0002-FLEX-ACAD)
- 6) Табличный процессор MS Excel (входит в пакет MS Office Professional 2003. Open License 19996967)

#### **Профессиональные базы данных, информационно-справочные системы:**

1) Программирование на C и C++ (онлайн справочник) [Электронный ресурс]. – URL:

http://www.c-cpp.ru/books/obektno-orientirovannoe-programmirovanie

2) Справочник Turbo Pascal (онлайн справочник) [Электронный ресурс]. – URL: <http://tpdn.ru/>

# **9. МАТЕРИАЛЬНО-ТЕХНИЧЕСКОЕ ОБЕСПЕЧЕНИЕ ДИСЦИПЛИНЫ**

Для освоения дисциплины необходимы:

1) для проведения лекционных занятий необходима аудитория с достаточным количеством посадочных мест, соответствующая необходимым противопожарным нормам и санитарно-гигиеническим требованиям;

2) для проведения практических занятий необходим класс персональных компьютеров с инсталлированными операционными системами Microsoft Windows XP (или выше) и установленным лицензионным программным обеспечением;

3) для проведения лекций аудитория должна быть оснащена проекционным оборудованием.

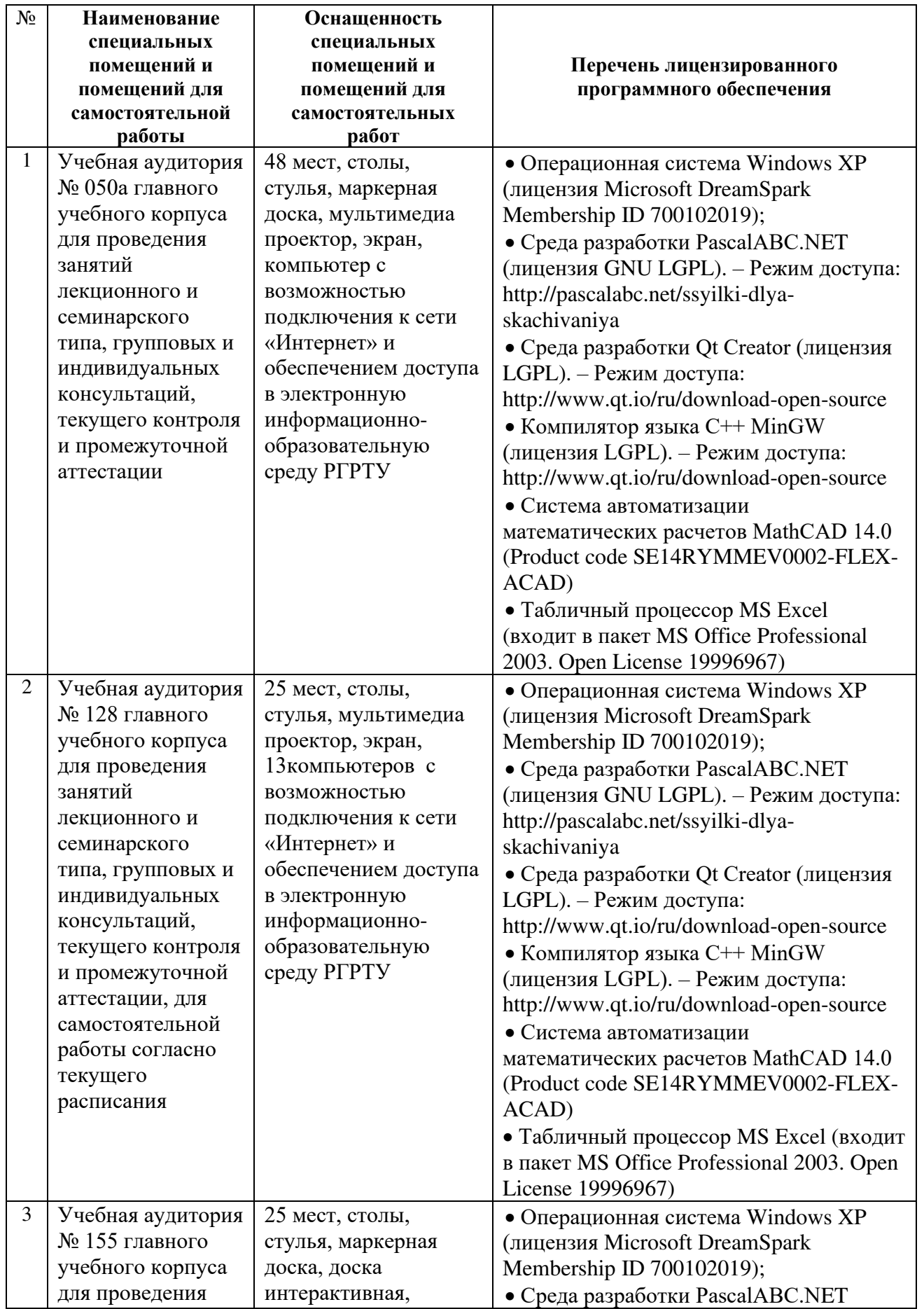

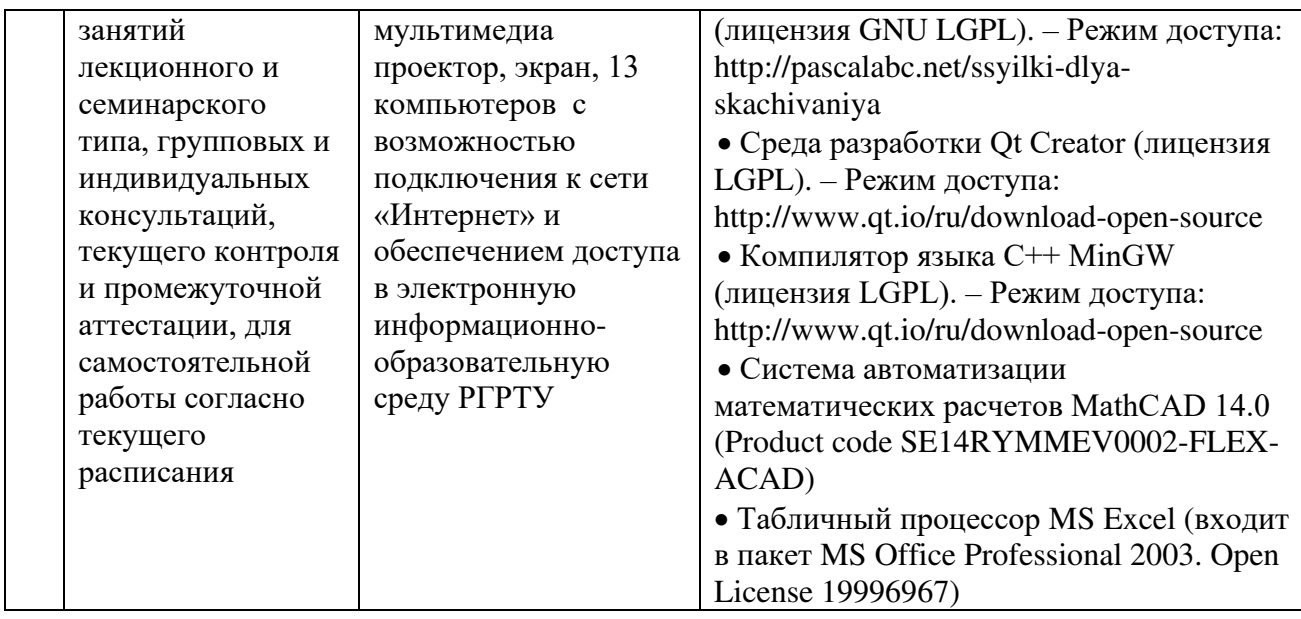

Программу составил: д.т.н., проф. кафедры САПР ВС Святая Скворцов С.В.